**22.** Нажимая на клавиши «Ф», «Ы», «В», «А», можно получить 24 различных четырехзначных сочетаний (в каждом используются все 4 буквы по одному разу). А сколько неповторяющихся восьмизначных сочетаний можно получить нажимая по одному разу на «Ф», «Ы», «В», «А», «О», «Л», «Д», «Ж»?

**A)** 64; **Б)** 128; **В)** 1024; **Г)** 40320; **Д)** 64000.

**23.** Кодирование информации – это…

- **А)** процесс вычисления; **Б)** процесс непосредственного использования;
- **В)** процесс передачи; **Г)** процесс преобразования;
- **Д)** среди перечисленных такого процесса нет.

**24.** 1 августа Коле исполнилось 110 лет, а 1 сентября этого же года он пошѐл в школу в первый класс и стал учиться очень хорошо. Сеголня ему 10000 лет и он холит в школу. В какой класс ходит Коля?

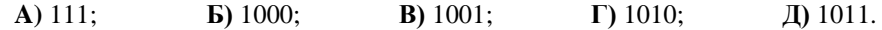

**25.** Чего не позволяет изменить пункт меню «Абзац» в текстовом редакторе Microsoft Word?

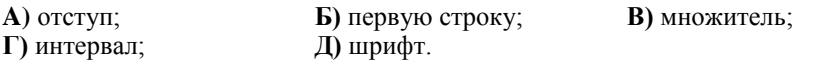

**26.** Найден инопланетный калькулятор. В какой системе счисления он работает?

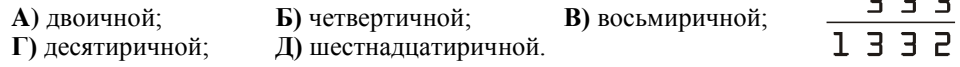

**27.** Петя вышел на прогулку. Через две минуты к нему присоединился друг Вася, а ещѐ через две минуты – Коля и Витя. Затем через каждые две минуты присоединились ещѐ 3 друга, потом 5 друзей, потом 8 друзей и т.д. Если эта закономерность сохранится, то на 14 минуте Петиной прогулки к ним присоединится ещѐ …

**A)** 13 человек; **Б)** 18 человек; **В)** 21 человек; **Г)** 34 человека; **Д)** 55 человек.

**28.** Какой символ может содержать имя папки?

**A**) символ / ; **Б**) символ ? ; **В**) символ \* ; **Г**) символ  $\{$  ; Д) символ ".

**29.** Разрядность процессора измеряется в:

**A)** герцах; **Б)** гигагерцах; **В)** байтах; **Г)** бигабайтах; **Д)** битах.

**30.** Цветное изображение на бумаге получается при смешении четырѐх цветов (цветовая модель CMYK). Эти цвета – …

- 
- **A)** красный, жѐлтый, зелѐный, белый; **Б)** белый, синий, красный, жѐлтый;

3 3 3

**В)** голубой, розовый, жѐлтый, чѐрный; **Г)** оранжевый, синий, жѐлтый, белый; **Д)** красный, зелѐный, синий, жѐлтый.

Конкурс организован и проводится Общественным объединением «Белорусская ассоциация «Конкурс» совместно с Академией последипломного образования при поддержке Министерства образования Республики Беларусь.

> *220013, г. Минск, ул. Дорошевича, 3. Тел. (017) 292 80 31, 290 01 53; e-mail: info@bakonkurs.by http://www.bakonkurs.by/*

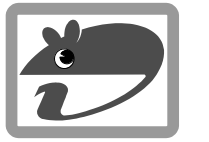

## Игра-конкурс по информатике **«ИНФОМЫШКА-2012»**

Четверг, 18 октября 2012 г.

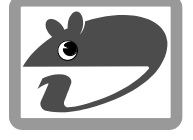

- продолжительность работы над заданием 1 час 15 минут;
- пользоваться компьютером, учебниками, конспектами, справочной литературой запрещается;
- на старте каждый участник получает 30 баллов;
- каждый правильный ответ оценивается тремя, четырьмя или пятью баллами; количество баллов, которые набирает участник, отвечая на вопрос правильно, определяется сложностью вопроса; сложность вопроса определяется по количеству участников, правильно ответивших на него; 10 наиболее лѐгких вопросов оцениваются по 3 балла, 10 наиболее трудных вопросов – по 5 баллов, остальные 10 вопросов – по 4 балла;
- неправильный ответ оценивается четвертью баллов, предусмотренных за данный вопрос, и засчитывается со знаком «минус»;
- за вопрос, оставшийся без ответа, баллы не прибавляются и не вычитаются;
- $\bullet$ на каждый вопрос имеется только один правильный ответ;
- максимальное количество баллов, которые может получить участник конкурса, 150;
- объѐм и содержание задания не предполагают его полного выполнения; в задании допускаются вопросы, не входящие в программу обучения;
- самостоятельная и честная работа над заданием главное требование организаторов к участникам конкурса;
- после окончания конкурса листок с заданием остается у участника;
- результаты участников размещаются на сайте http://www.bakonkurs.by/.

## **Задание для учащихся 7–9 классов**

**1.** Добавь в каждую строку по одной букве и получи слово … в выделенной колонке.

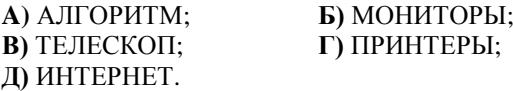

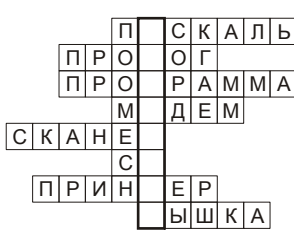

**2.** Что из перечисленного не относится к программному обеспечению компьютера?

**А)** текстовый редактор; **Б)** графический редактор; **В)** файловый менеджер; **Г)** операционная система; **Д)** клавиатура.

**3.** В текстовом редакторе Microsoft Word надо скопировать выделенный фрагмент в буфер обмена. Это можно сделать с помощью клавиш…

**A)** Shift+Del; **Б)** Shift+Ins; **В)** Ctrl+Ins; **Г)** Ctrl+Alt; **Д)** Alt+Shift.

**4.** Посмотри на фрагмент клавиатуры компьютера и помоги Незнайке расшифровать слово VJYBNJH.

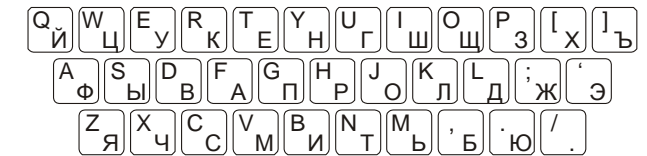

**A)** название компьютера; **Б)** устройство печати;

**В)** устройство ввода информации; **Г)** устройство вывода информации;

**Д)** устройство для хранения информации. ОО «БА «Конкурс». Заказ 95. Тираж 16200. Минск. 2012 г.

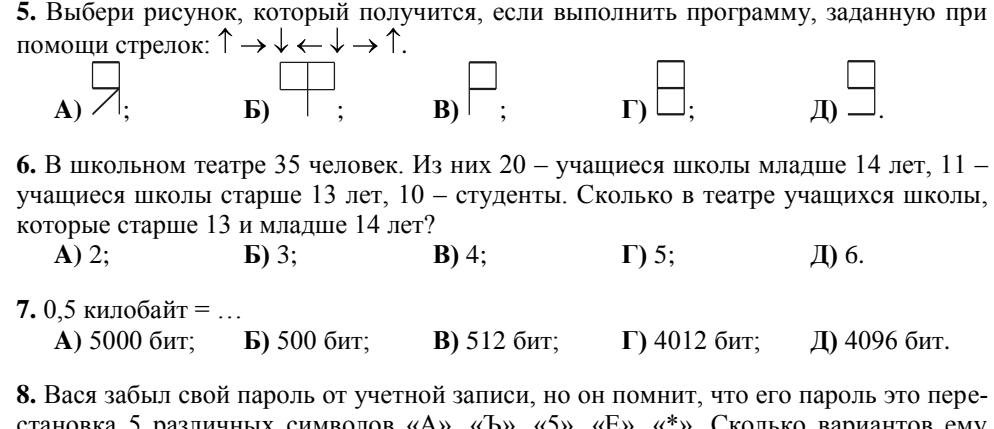

становка 5 различных символов «A», «Ъ», «5», «Е», «\*». Сколько вариантов ему надо перебрать, чтоб гарантировано попасть в систему?

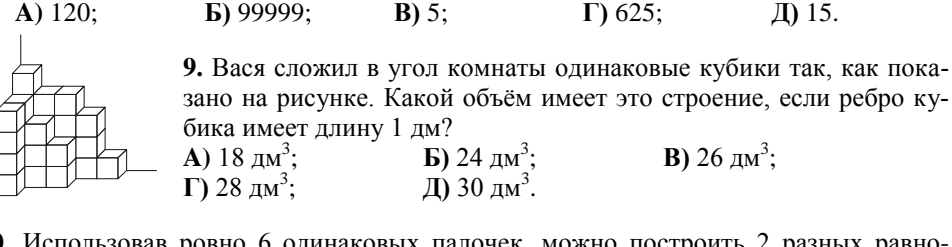

**10.** Использовав ровно 6 одинаковых палочек, можно построить 2 разных равносторонних многоугольника (треугольник и шестиугольник). А сколько разных равносторонних многоугольников можно построить, используя ровно 30 одинаковых палочек?

**A)** 4; **Б)** 5; **В)** 6; **Г)** 7; **Д)** 8.

**11.** В каком приложении Microsoft Windows нет полноэкранного режима?

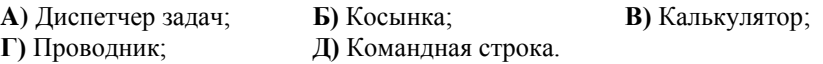

**12.** Как зафиксировать последнюю вершину многоугольника в Paint?

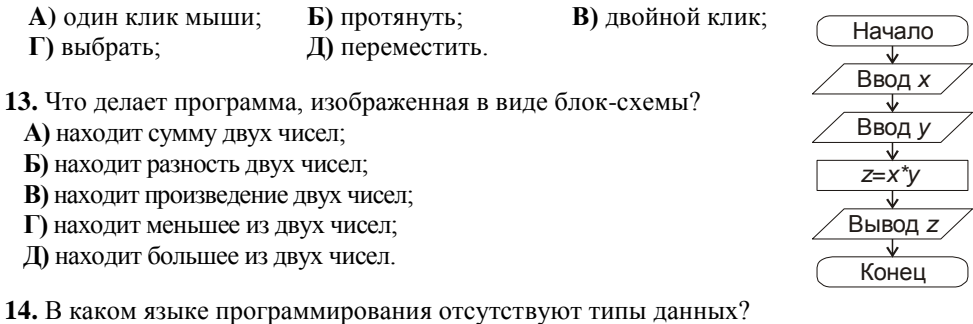

**A)** MS Visual Basic; **Б)** С++; **В)** Pascal; **Г)** Пролог; **Д)** таких языков нет.

**15.** Знайка закодировал пароль на свою почту с помощью кода Цезаря. У него получилось слово *ейопеоеюйчё*, а число, на сколько символов сдвигал каждую букву алфавита, он забыл. Какое из слов является паролем к почте Знайки?

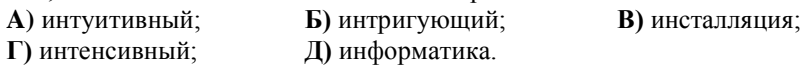

**16.** У Светы *x* яблок, а у Вовы их в два раза больше. У Сергея яблок в три раза больше чем у Вовы. У Алеши в четыре раза меньше чем у Сергея и Вовы вместе взятых. Ребята решили, если сумма всех яблок не превысит 30, то каждый отдаст по одному яблоку Ольге. Если не превысит 70 яблок, то каждый отдаст по два яблока, иначе отдадут по три. Сколько яблок у Ольги, если у Светы в конце дележки осталось 2 яблока?

**A)** 4; **Б)** 8; **В)** 12; **Г)** 14; **Д)** 16.

**17.** У Димы есть прямоугольный параллелепипед, размеры которого 4 см  $\times$  6 см  $\times$  5 см. Букашка из точки А переползла в точку В по поверхности параллелепипеда кратчайшим путѐм. Чему равна длина этого пути? Дима смог узнать это расстояние вспомнив, что древние египтяне знали, что у прямоугольника с длинами сторон 3 и 4 длина диагонали равна 5.

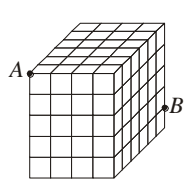

## **A)** 8 см; **Б)** 10 см; **В)** 12 см; **Г)** 14 см; **Д)** 16 см.

**18.** Файлы с расширением имени *.csv* используются для хранения…

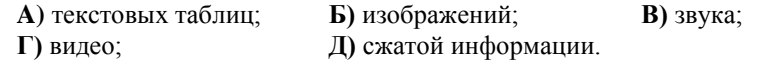

**19.** Что делает в программе следующая строка?

```
For i:=1 to 10 do read(M[i]);
```
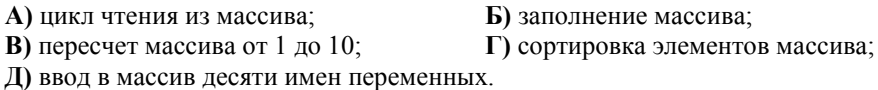

## **20.** Олег построил стенку из одинаковых кубиков.

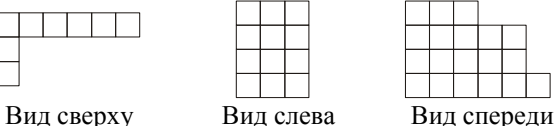

Сколько кубиков использовал Олег для построения стенки?

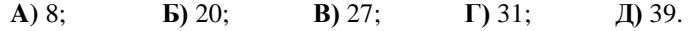

**21.** Выбери правильное утверждение.

**А)** множество натуральных чисел включает все рациональные числа;

**Б)** множество вещественных чисел включает все рациональные числа;

**В)** множество рациональных чисел включает все вещественные числа;

**Г)** множество обыкновенных дробей образует все вещественные числа;

**Д)** множество целых чисел включает все рациональные числа.